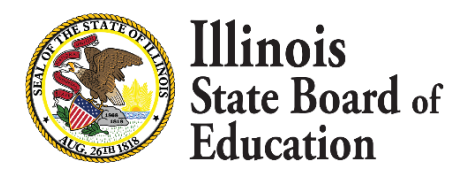

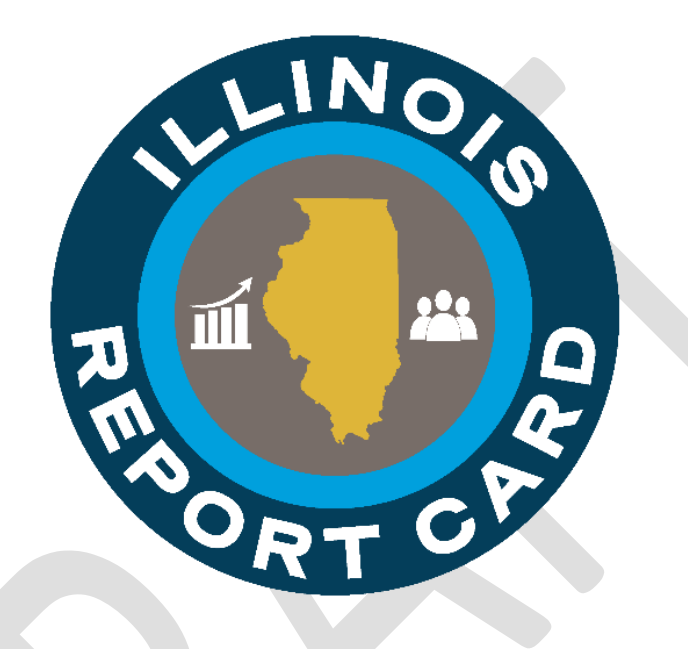

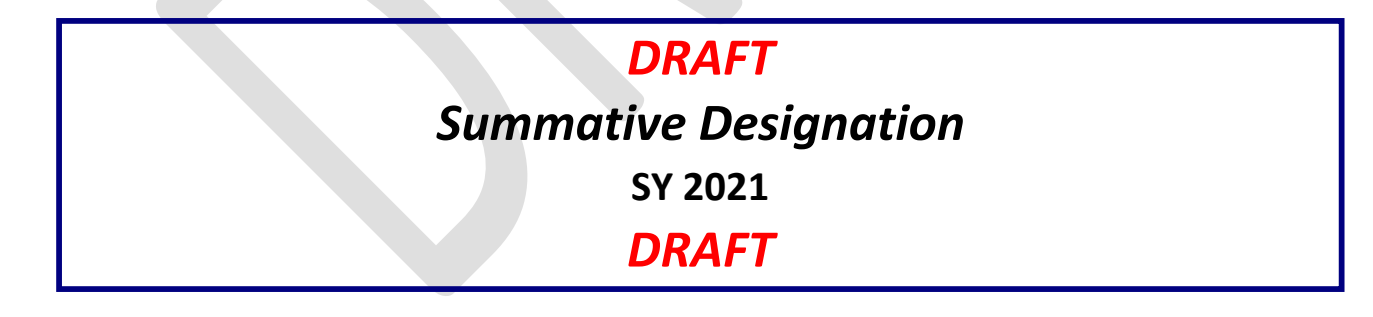

# Metric Information

Summative Designation

## Definition

Summative designations are, generally speaking, annual designations that meaningfully differentiate school performance based on all elements of a state's accountability system. The system must differentiate between the performance of all students in a school, and the performance of particular student demographic groups.

- In 2020, due to a national health crisis, schools were closed nationwide and the US Department of Education (ED) offered an unprecedented waiver of assessment and accountability requirements under ESSA. ISBE reissued all schools their 2019 designation as their 2020 designation.
- In 2021, with COVID-19 still impacting instruction, (ED) offered states flexibility in calculating their annual summative designations. The details of the flexibility offered to states can be found at [https://oese.ed.gov/files/2020/10/State-Plan-Accountability-2020-2021-FAQ.pdf.](https://oese.ed.gov/files/2020/10/State-Plan-Accountability-2020-2021-FAQ.pdf)

There are 2 accountability bands:

- 1. Elementary and Middle School (ES) (currently schools serving grades 1-8)
- 2. High School band (HS) (schools serving grades 9-12)

Within each band there are two categories of indicators, with a total of eight similar but distinct indicators with associated weights:

1. Academic

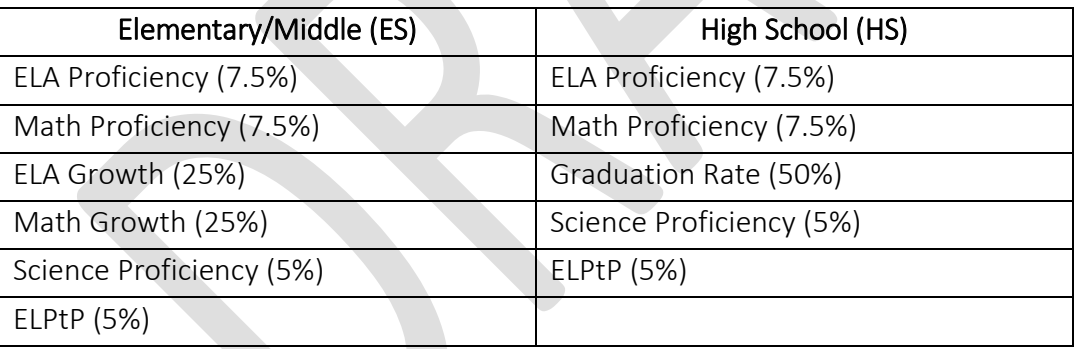

2. Student Success and School Quality (SSSQ)

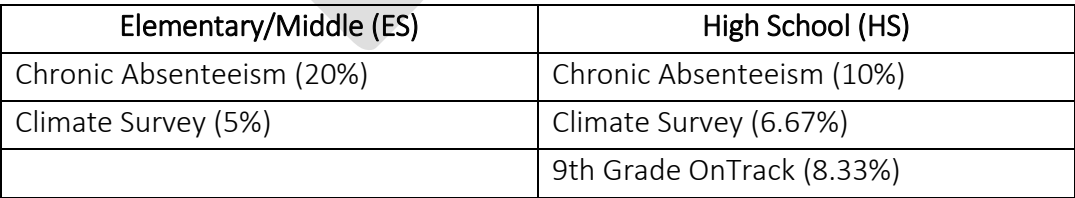

The designation student demographic groups are:

- All Students
- White
- Black
- Hispanic
- Two or More Races
- Asian
- Hawaiian/Pacific Islander
- Native American
- English Learners (EL)
	- o Students who are currently classified as English Learners, who have not yet reached proficiency
- Former English Learners
	- o Include English Learners who met the state reclassification criteria on ACCESS through high school graduation.
- Children with Disabilities (CWD)
	- o Includes students who were identified as having a disability through formal evaluations and met specific criteria as stated under the Individuals with Disabilities Education Act (IDEA) to be eligible for special education and related services by a team of individuals who developed an Individualized Education Program (IEP). Students with a 504 Plan are also identified as students with a disability who have met specific criteria as stated under the Section 504 of the Rehabilitation Act of 1973 and are eligible to receive accommodations and related services in a general education setting.
- Former Children with Disabilities *(Insufficient 504 Data is available to calculate this student group in 2021)*
	- o Includes students who were previously identified as a student with a disability who had an active IEP in the past four years, but does not currently have an active IEP due to not meeting eligibility requirements; has since graduated; and/or has aged out of receiving services. It also includes students who were previously identified as a student with a disability who had an active 504, but does not currently have an active 504.
- Low Income

There are 4 Summative Designation levels:

- 1. **Exemplary**: A school in which no subgroup is performing at or below the level of the "all students" group in the lowest-performing 5 percent of Title I-eligible schools, a graduation rate of greater than 67 percent, and whose performance is in the top 10 percent of schools statewide.
- 2. Commendable: A school in which no subgroup is performing at or below the level of the "all students" group in the lowest-performing 5 percent of Title I-eligible schools, a graduation rate above 67 percent, and whose performance is not in the top 10 percent of schools statewide.
- 3. **Targeted**: A school in which one or more subgroup(s) is/are performing at or below the level of the "all students" group in the lowest-performing 5 percent of Title I-eligible schools.
- 4. Comprehensive: A school that is in the lowest-performing 5 percent Title I-eligible schools in Illinois and those high schools that have a graduation rate of less than 67 percent or less.

Calculating summative designations and assigning levels of support is a 4-step process, with specific business rules at each step.

To the greatest extent possible, the business rules that guide the allocation of points to schools for each indicator were intended to follow these guidelines:

- If a school Meet/Exceeds the statewide long-term goal, interim target or other state defined expectation for performance - assign full points (i.e., 100)
- If a school does not meet annual expectation: Assign points representing the proportion of the target achieved within the given year (1-99)
	- o Percent of interim target met (e.g., academic achievement)
	- o Proportion of points obtained within an "effective range" defined by a state specified maximum and minimum value
- In general, rules should be consistent in their logic and application.
- In general, business rules should not penalize small decreases in performance for schools that are performing well.
- In general, business rules should incentivize and reward improvement in schools that are performing both above and below expectations.
- If a business rule adds complexity without adding meaningful differentiation, it should not be applied unless absolutely necessary.

The 4 steps are:

- 1. Calculate School Performance Level from student performance data
- 2. Convert the School Performance Level to an Indicator Score by Student Groups
- 3. Weight and aggregate the Indicator Scores to create School Group Index Scores
- 4. Convert Index Score to Summative Designation

These are further described in the Business Rules section below.

### Guidance Citation

State Statute/Guidance: [Illinois Approved ESSA State Plan](https://www.isbe.net/Documents/ESSAStatePlanforIllinois.pdf) Federal Statute/Guidance: ESSA (2015). Every Student Succeeds Act of 2015, Pub. L. No. 114-95 § 114 Stat. [1177 \(2015-2016\)](https://legcounsel.house.gov/Comps/Elementary%20And%20Secondary%20Education%20Act%20Of%201965.pdf) 2020 Waiver: <https://www.isbe.net/Documents/Assessment-Accountability-Waiver-Illinois.pdf> 2021 Addendum:

2021 Revised Approved State Plan:

# Business Rules and Technical Implementation

Business Rules *Business Rules:*

### Step 1: Calculate School Performance From Student Performance Data

1. Assign student to an Accountable School.

The accountable school is the home school of greatest and longest enrollment where the student has been enrolled "at least half a school year."

- Summative designations are issued only for those schools that are open in the school year when the summative designations are issued.
- The accountable school is adjusted for schools that were merged for the school year when the summative designations are issued.
- "At least half of a school year" is defined as 134 or more calendar days (non-consecutive) of total enrollment. The number 134 was determined by taking the difference between the start date and end date of all school and district calendars in the state, averaging their total number of calendar days, and dividing the average in half.
- a. If any student has Private School Indicator Yes, drop the record from the data set.
- b. For each student, find the home school of longest enrollment.
	- i. For each enrollment in the year, determine the total length of enrollment by subtracting the start date of the enrollment from the end date of the enrollment.

### End date  $-$  start date =  $#$  of calendar days

- ii. Add together any non-consecutive enrollments associated with the same home school.
- c. For each student, assign the home school of longest enrollment where that enrollment is  $\geq 134$ calendar days (e.g. "half a school year") as the accountable school.
	- i. If a student has two enrollments greater than 134 calendar days, the student's record falls to the school with the greater days of enrollment.
	- ii. If a student has two enrollments of exactly the same value, both ≥134, the student's record falls to the school with the enrollment at the time of testing.
	- iii. If there is no accountable school that the student has been enrolled "at least a half of a school year" (non-consecutive enrollment), the student is dropped from the data set.
- 2. Pull in applicable student demographic data.
	- a. Pull data from IAR or SAT correction record associated with accountable school.
		- i. If no record exists in the IAR or SAT correction record, then pull data from the Student Demographic record
	- b. For CWD,
		- i. A CWD student is a student that has a 504 accommodation and/or an IEP.
			- 1. A 504 student is any student with a 504 accommodation in SIS on or after 12/1.
			- 2. An IEP student is any student approved for services in IStar on or after 12/1.
	- c. For Former EL,
		- i. A student that was EL in a prior school year but is not EL in the current school year.
- 3. Pull in applicable student assessment, attendance, and survey participation data.
	- a. For assessment data:
		- i. If a student has a valid score, pull in the score.
		- ii. If a student does not have a valid score, pull in record from accountable school.
	- b. For attendance data: Combine all enrollments greater than 14 calendar days for the school year.
	- c. For climate survey participation:
- i. If a student is rostered, tie their participation to the accountable school
- 4. Calculate the School Performance Level for each indicator according to the rules for that indicator:

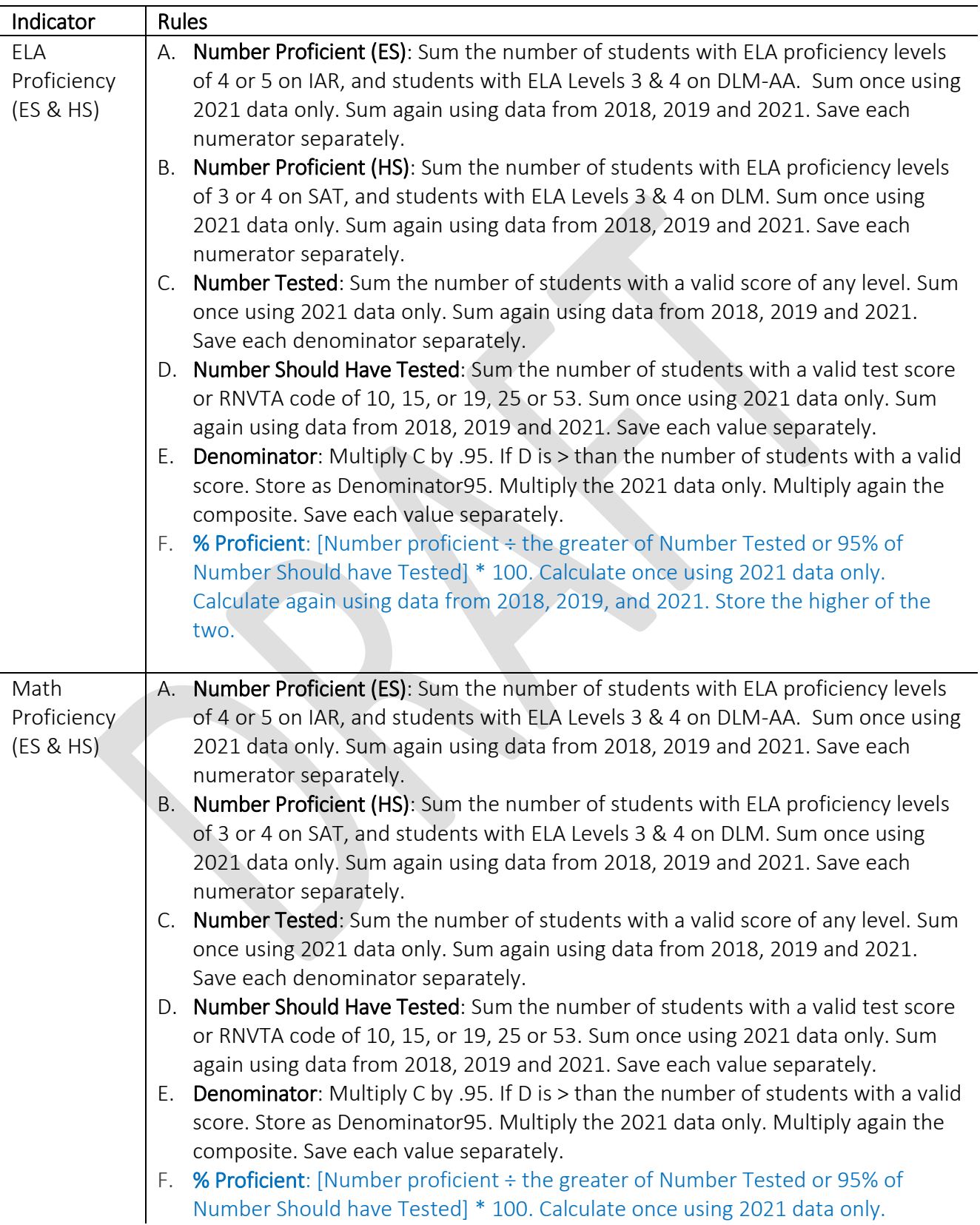

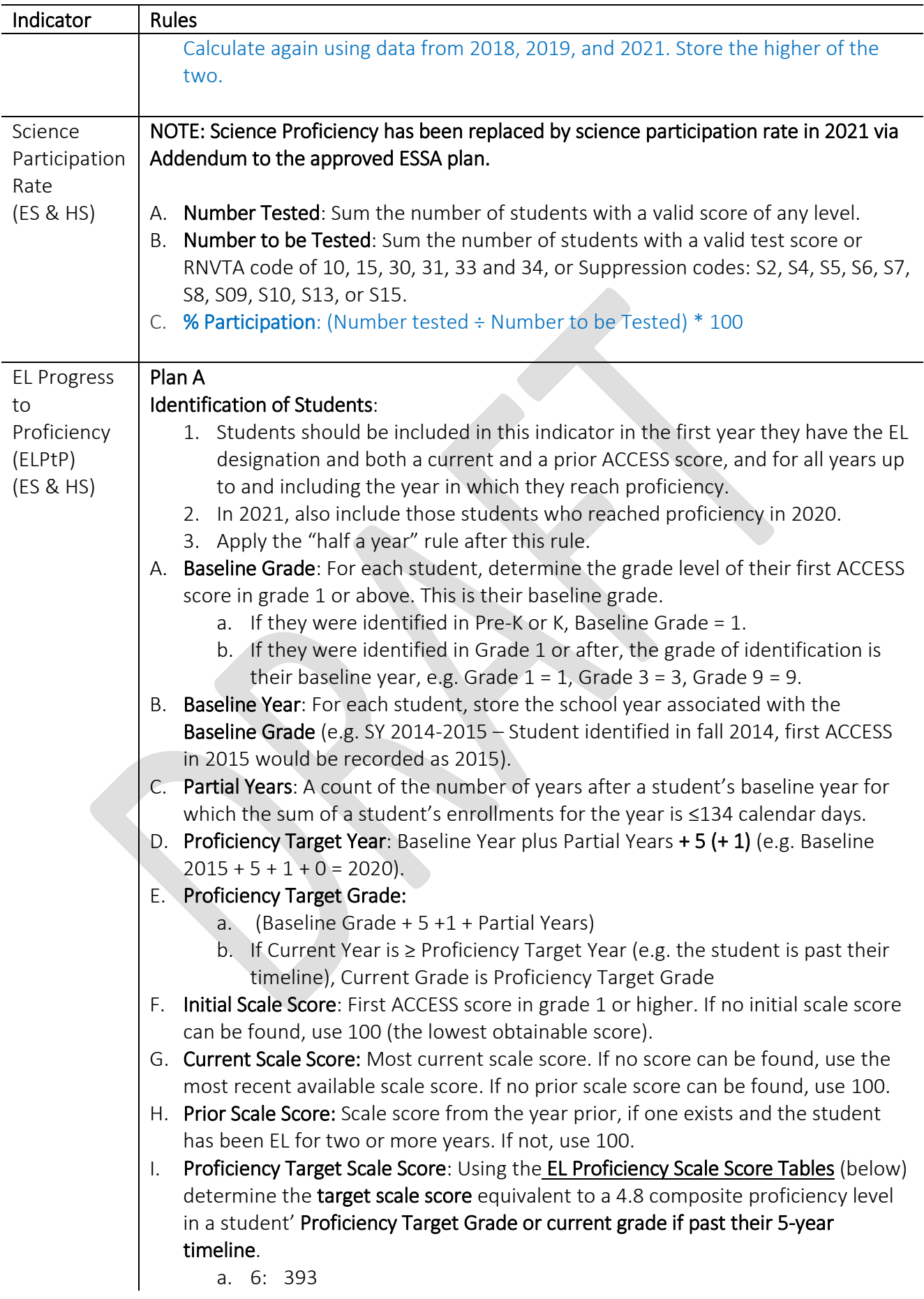

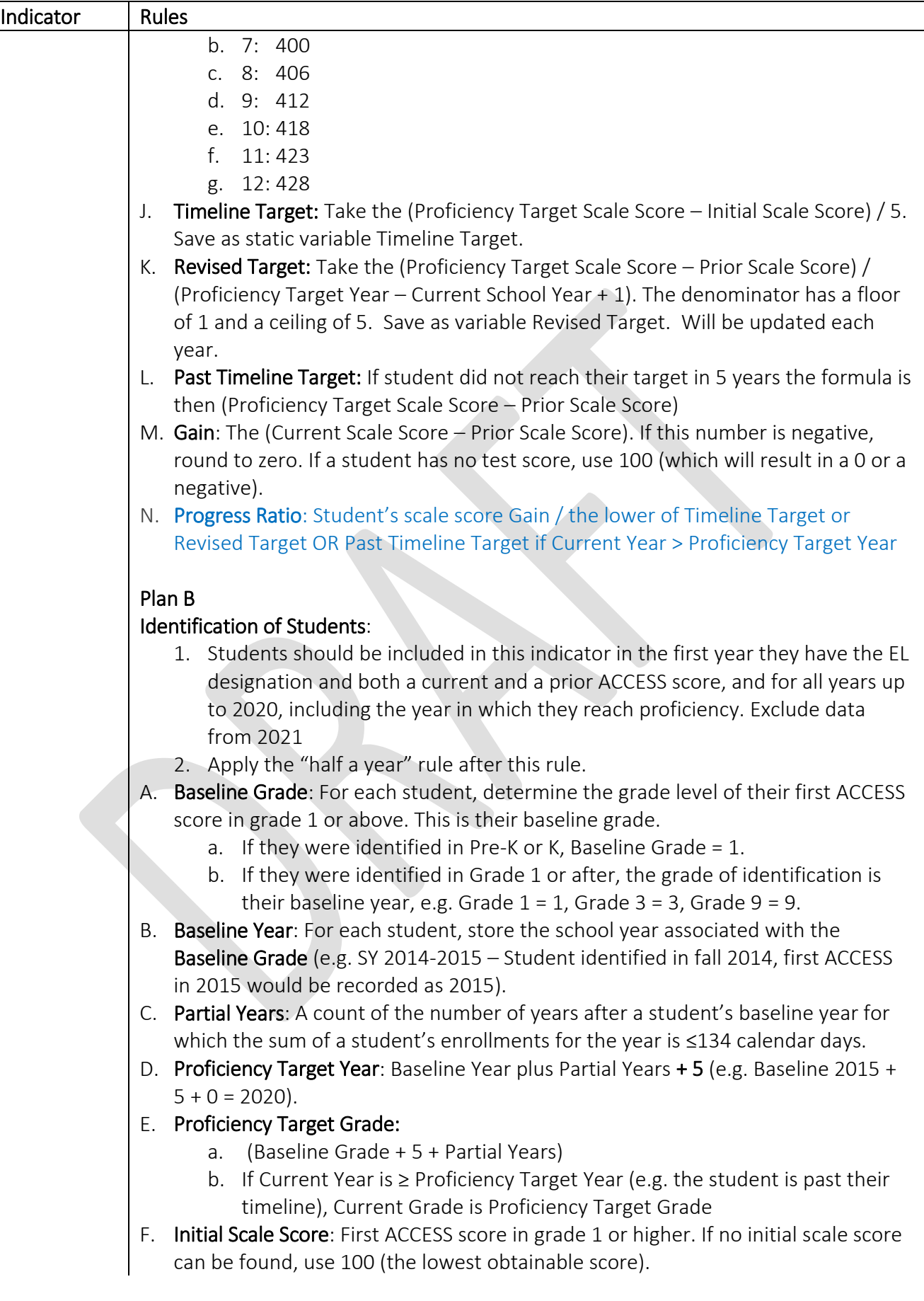

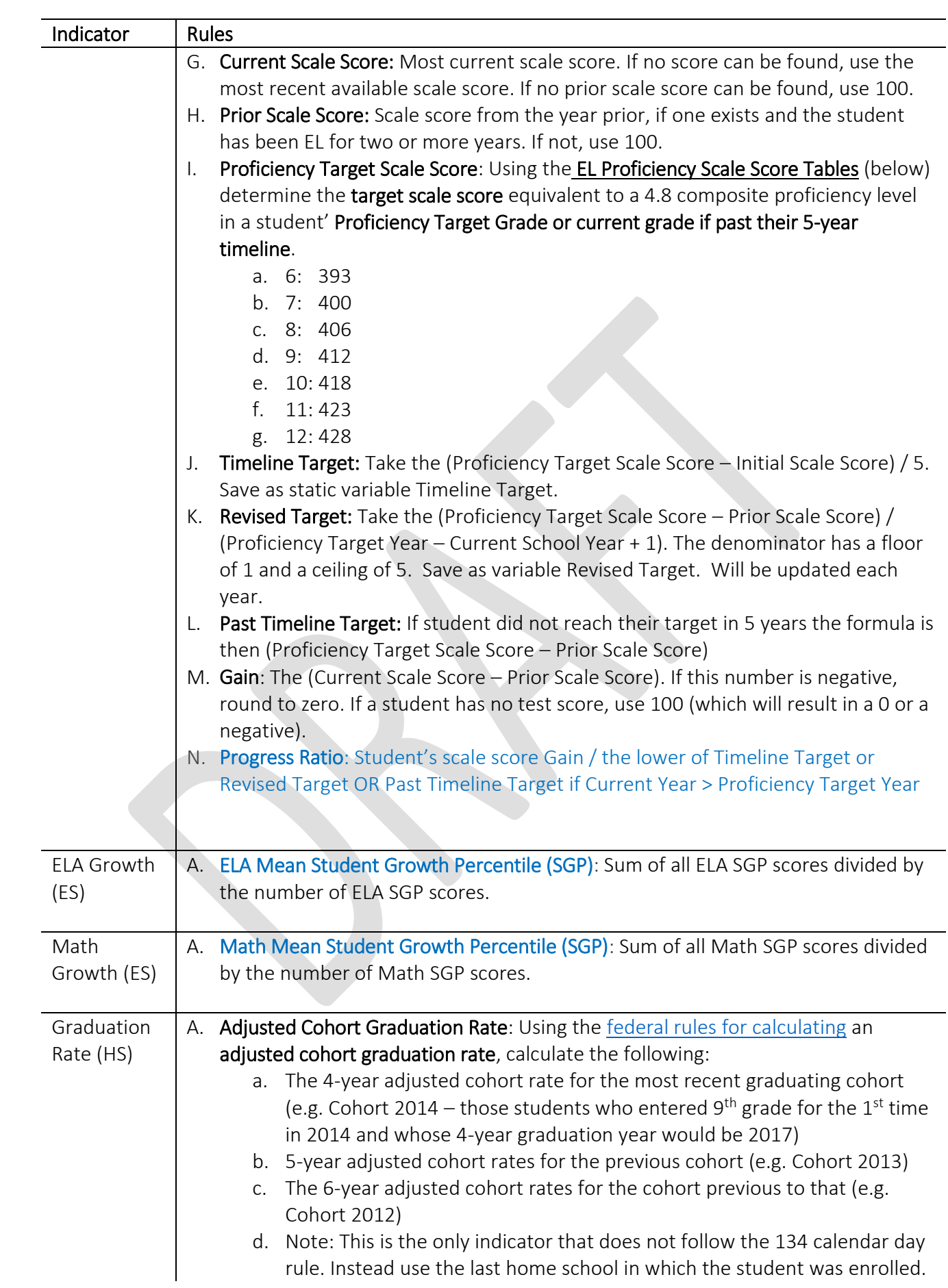

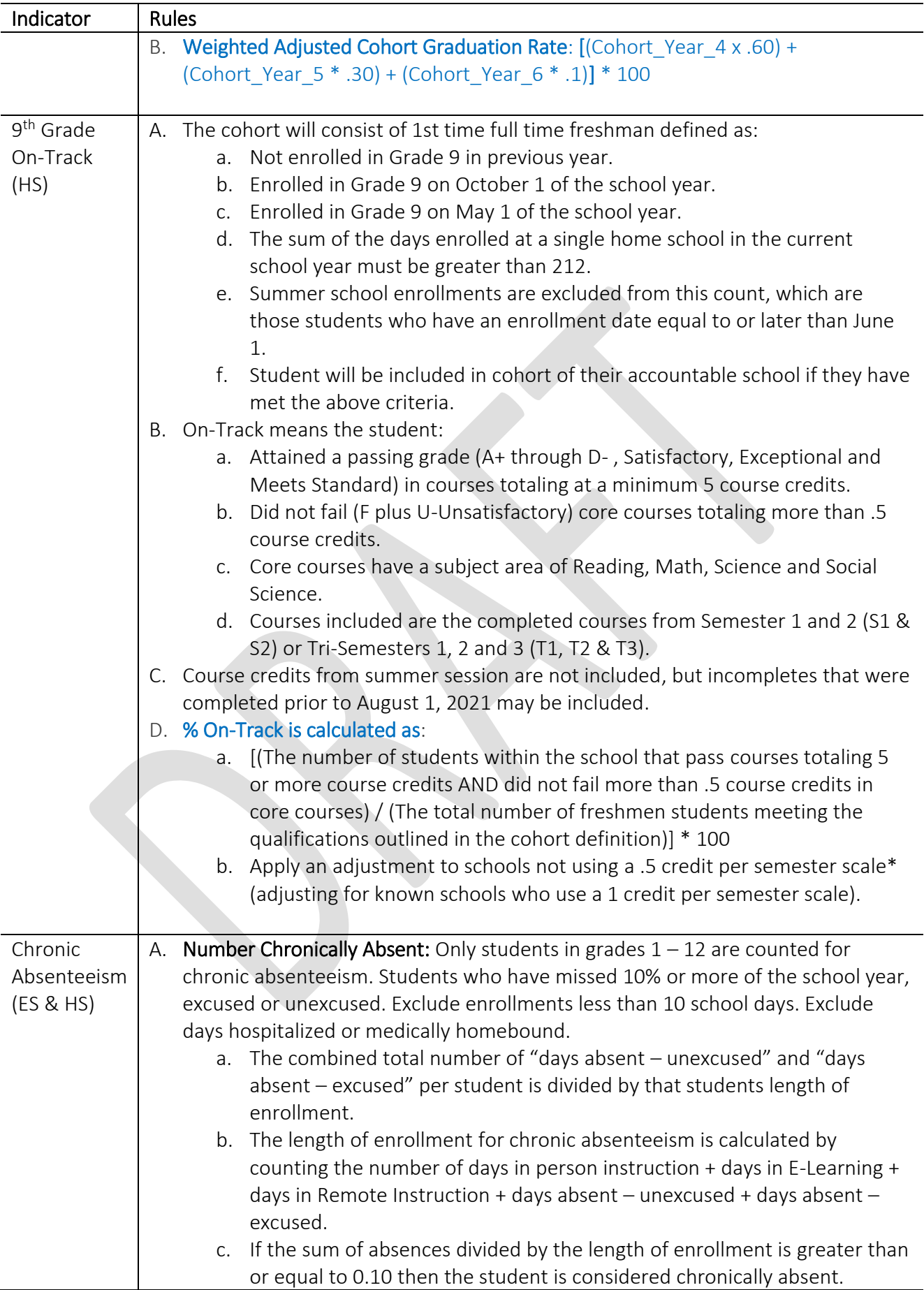

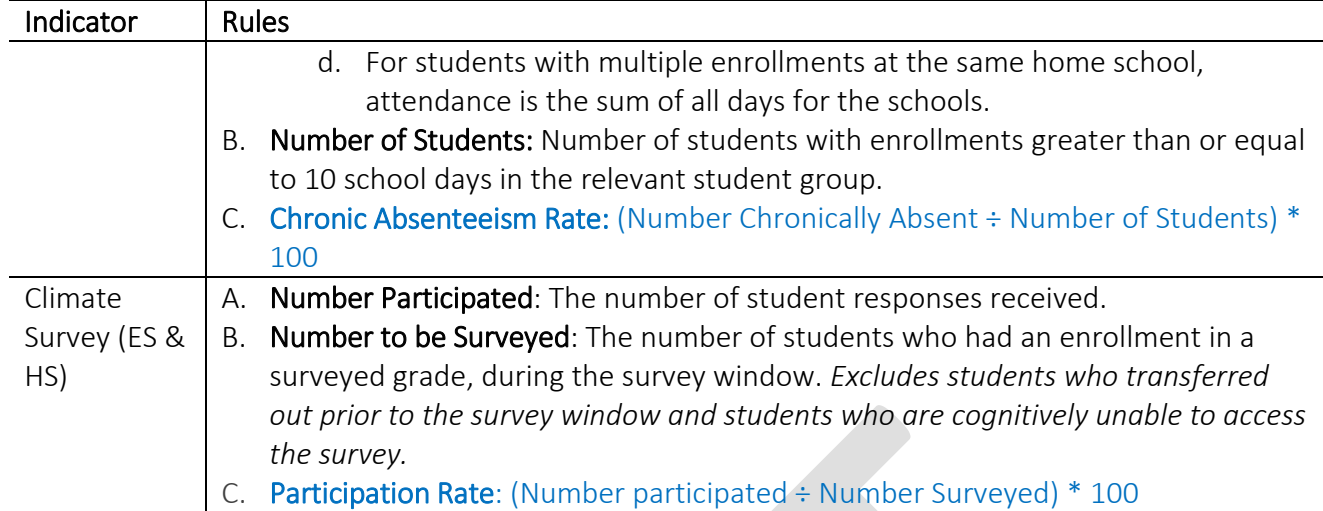

Note: There are some schools who serve grades that span the ES and HS. These schools receive two designations.

### **For schools missing measures grades**, use the following rules to acquire data for each indicator:

- 1. Exclude Schools that serve P only, K only, or P and K only.
- 2. For schools serving up to grade 1:
	- a. ELA/Math Proficiency:
		- i. Pull grade 1 enrollments from (Current Year-2). Use their 2021 ELA & Math proficiency data.
		- ii. Additionally, pull the data used to the calculate the 2019 and 2018 summative designations.
	- b. Growth: Pull grade 1 enrollments from (Current Year-3).
		- i. Use their 2021 ELA & Math SGPs.
	- c. ELPtP: Pull grade 1 enrollments from (Current Year -1).
		- i. Use their 2021 ELPtP calculations. Include those students who were proficient in 2020 as per updated ELPtP rules.
	- d. Chronic Absenteeism: Use Current Year enrollment data for grade 1.
- 3. For schools serving up to grade 2:
	- a. ELA/Math Proficiency:
		- i. Pull grade 2 enrollments from (Current Year-1). Use their 2021 ELA & Math proficiency data.
		- ii. Additionally, pull the data used to the calculate the 2019 and 2018 summative designations.
	- b. Growth: Use the data used to calculate the 2019 summative designation.
	- c. Chronic Absenteeism: Use Current Year enrollment data for grades 1 2.
- 4. For schools serving up to grade 3:
	- a. ELA/Math Proficiency: Use Current Year Grade 3 ELA and Math proficiency data.
	- b. Growth: Use the data used to calculate the 2019 summative designation.
	- c. Chronic Absenteeism: Use Current Year enrollment data for grades 1 3.
- 5. Treatment of 6-9 configuration schools
	- a. Use 3-8 Indicators only (Only 1 School)
- 6. Treatment of 8-12 configurations
	- a. Use 9-12 indicators only
- 7. Treatment of high schools missing a critical grade
	- a. See the shared indicator table
- 8. Treatment of schools substantially spanning grade bands:
	- a. Calculate two summative designations, one for 3-8, and one for 9-12.
	- b. Use both in the ranking process.
	- c. Display on Report Card only the 9-12 designation

#### Step 2: Convert the School Performance Level to an Indicator Score by Student Groups

1. For each indicator, as applicable to grades served, convert the school's performance level on that indicator into an indicator score, using the following rules:

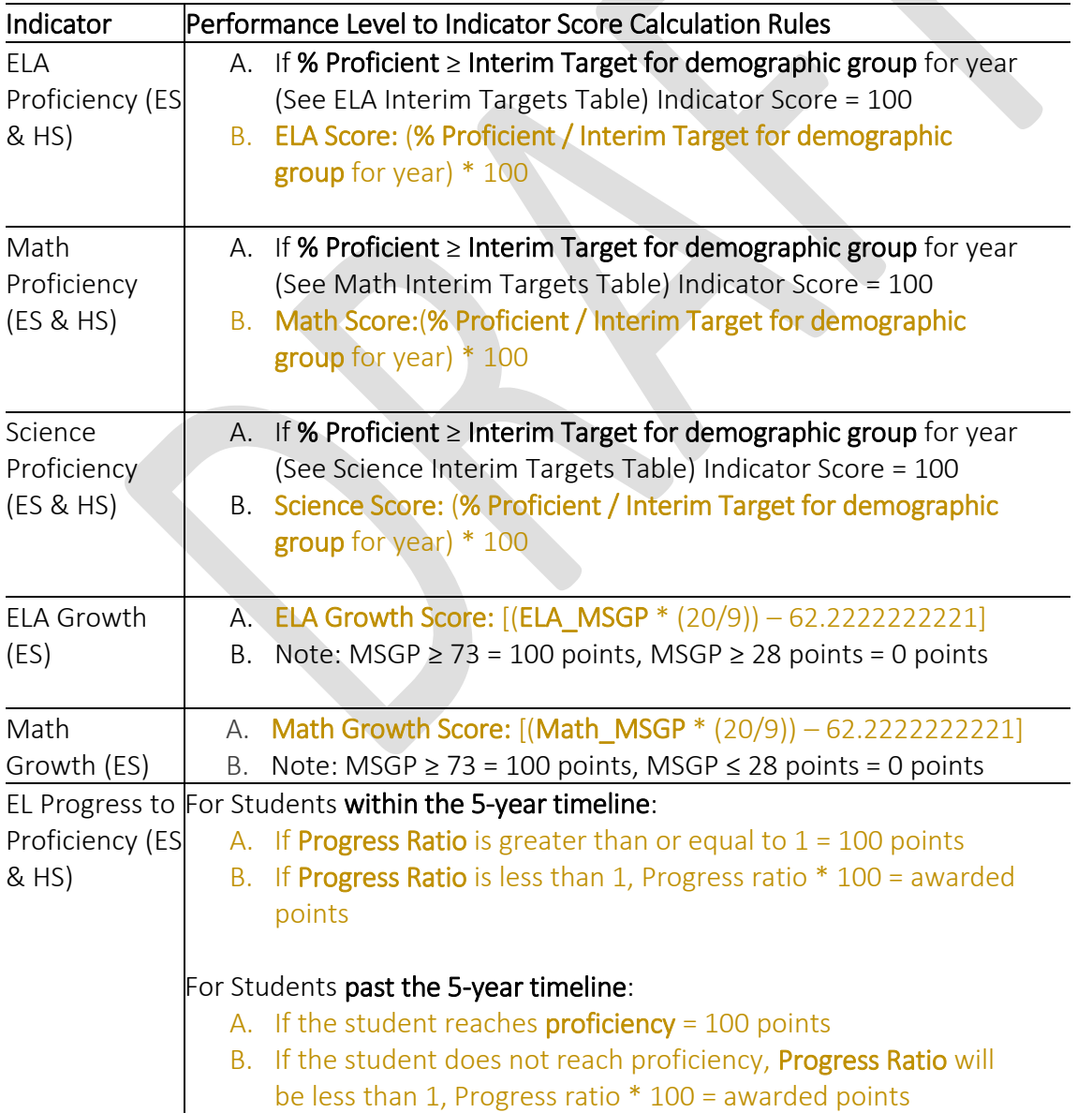

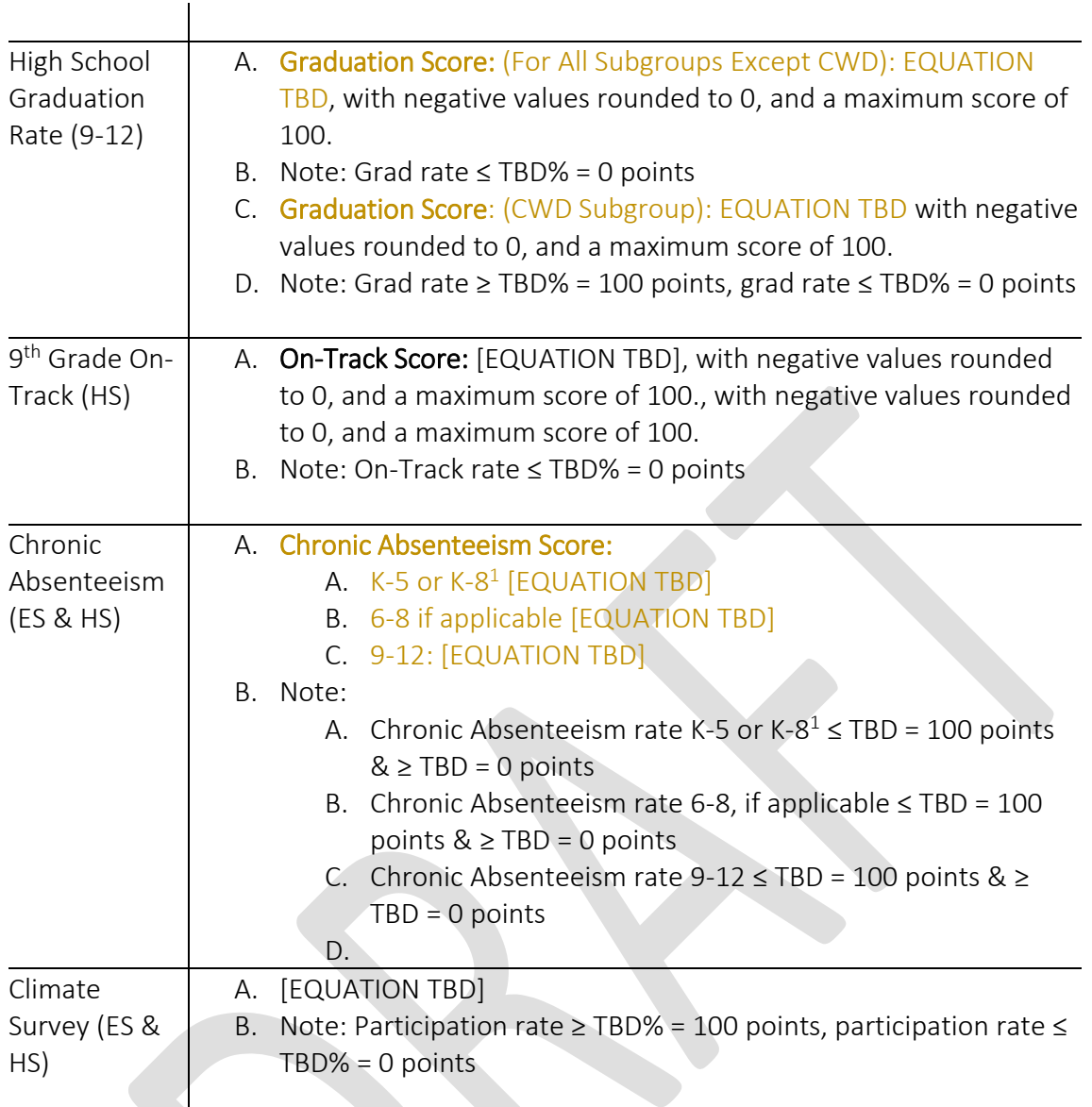

2. Repeat for all student groups for which there is an n-size ≥ 20 (i.e., ≥ 20 points of data), saving as variables.

### Step 3: Weight and Aggregate the Indicator Scores to Create School Group Index Scores

1. For the "all student group," multiply each indicator score by the weight it has in the system, and sum using the formulas below.

### Elementary/Middle

 $[(ELAProf * (.075 + R<sub>11</sub>)) + (MathProf * (.075 + R<sub>12</sub>)) + (SciProf * (.05 + R<sub>13</sub>)) + (ELAGrowth * (.25 + R<sub>14</sub>)) + (LAGrowth * (.075 + R<sub>15</sub>))$ (MathGrowth  $*$  (.25 + R<sub>15</sub>)) + (ELPtP  $*$  (.05 + R<sub>16</sub>))] = Academic Index Score

 $\overline{\phantom{a}}$ 

<sup>1</sup> As determined by the TAC

 $[|{\rm{Chronic * }} (0.2 + R_{21})] + |{\rm{Climate * }} (0.05 + R_{22})] = SSSQ$  Index Score

School Index Score = Academic Index Score + SSSQ Index Score

#### High School

 $[(ELAProf * (.075 + R<sub>11</sub>)) + (MathProf * (.075 + R<sub>12</sub>)) + (SciProf * (.05 + R<sub>13</sub>)) + (GradRate * (.5 + R<sub>14</sub>)) +$  $[ELPtP * (.05 + R<sub>15</sub>))] = Academic Index Score$ 

 $[(\text{Chronic} * (.1 + R_{21})) + (\text{Climate} * (.0667 + R_{22})) + (\text{OnTrack} * (.0833 + R_{23}))] = SSSQ \text{ Index Score}$ 

School Index Score = Academic Index Score + SSSQ Index Score

 $R_{mn}$  is the relative weight that needs to be added to each of the remaining variables if 1 or more variables are missing from a given grouping where m defines the grouping and n defines the variable in that grouping (i.e., m=1 is academic worth 75%, m=2 is SSSQ worth 25%)

Wmn is the original respective weight of the given indicator (e.g., for MathProf, .075 is  $W_{12}$ )

∑(Missing Wmn for m group)

Rmn = Wmn \* -----------------------------------------

∑(Remaining Wmn for m group)

∑(Missing W<sub>mn</sub> for m group): Sum the missing weight for a specific group "m"

∑(Remaining W<sub>mn</sub> for m group): Sum the remaining weight for a specific group "m"

Treat missing indicators as zeros, which will eliminate them from the formula.

Add relative weights  $(R_{mn})$  to the formula and calculate.

- a. The formulae redistribute the weight of missing indicators to other indicators of the same type (e.g. academic is distributed to academic, SSSQ is distributed to SSSQ).
- b. Do this where the n-size is ≥ 20 for at least 5 out of 8 indicators, of which at least 1 is an SSSQ indicator.
- c. Repeat for all student groups where the n-size is  $\geq 20$  for at least 5 out of 8 indicators, of which at least 1 is an SSSQ indicator. Save as variables.

#### Elementary Designations

- 1. Rank order all schools with an ES index score by the "all" index score from highest index score to lowest.
- 2. Identify the lowest performing 5% of all ES Schools.
- 3. Save the "all" index score of the highest ranked school in the lowest 5% as a variable. 1. ES Threshold is the name of the variable.
- 4. Assign \*\*Comprehensive\*\* to all schools at or below the ES\_Threshold.
	- 1. Assign reason as "all"
- 5. Identify the top 10% of all ES Schools by the "all" index score
	- a. Assign \*\*Exemplary\*\*.
	- b. Assign reason as "all"
- 6. For all schools without the designation Comprehensive, compare the index score of each student group to ES\_Threshold.
	- a. Where any student group index score is ≤ ES\_Threshold, apply \*\*Targeted\*\* overwriting any summative designation of Exemplary.
	- b. List all student groups with an index score ≤ ES\_Threshold in the reason field.
- 7. For all other schools, where the summative designation field is blank, assign \*\*Commendable\*\*.
	- a. Assign reason as "all"
- 8. For those schools who had 10 or more students in one or more grades who converted from IAR paper administration in 2018 to online administration in 2019, compare 2018 designation to 2019 designation.
	- a. If 2019 designation lower than 2018 designation, replace 2019 designation with 2018 designation.

### High School Assignment

- 1. Rank order all schools with an HS index score by the "all" score from highest index score to lowest
- 2. Identify the lowest performing 5% of all HS Schools.
- 3. Save the "all" index score of the highest ranked school in the lowest 5% as a variable.
	- a. (HS Threshold is the variable name.
- 4. Apply \*\*Comprehensive\*\* to all schools at or below the HS\_Threshold.
	- a. Assign reason as "all"
- 5. For all schools, identify schools with an "all" Graduation Rate indicator score of 0.
	- a. Assign \*\*Comprehensive\*\*
	- b. Assign reason as "low graduation rate"
- 6. Identify the top 10% of all HS Schools by the "all" index score.
	- a. Assign \*\*Exemplary\*\*
	- b. Assign reason "all"
- 7. For all schools without the designation Comprehensive, compare the index score of each student group to HS\_Threshold.
	- a. Where any student group index score is ≤ HS\_Threshold, apply \*\*Targeted\*\* overwriting any summative designation of Exemplary.
	- b. List all student groups with an index score ≤ HS\_Threshold in the reason field.
- 8. For all other schools, where the summative designation field is blank, assign \*\*Commendable\*\*.
	- a. Assign reason "all"

# Formula (calculations)

The data is pulled directly from ISBE's Entity Profile System (EPS), using data from the most recent populated information in EPS.

### Sources of Data

The below table indicates the source of the data.

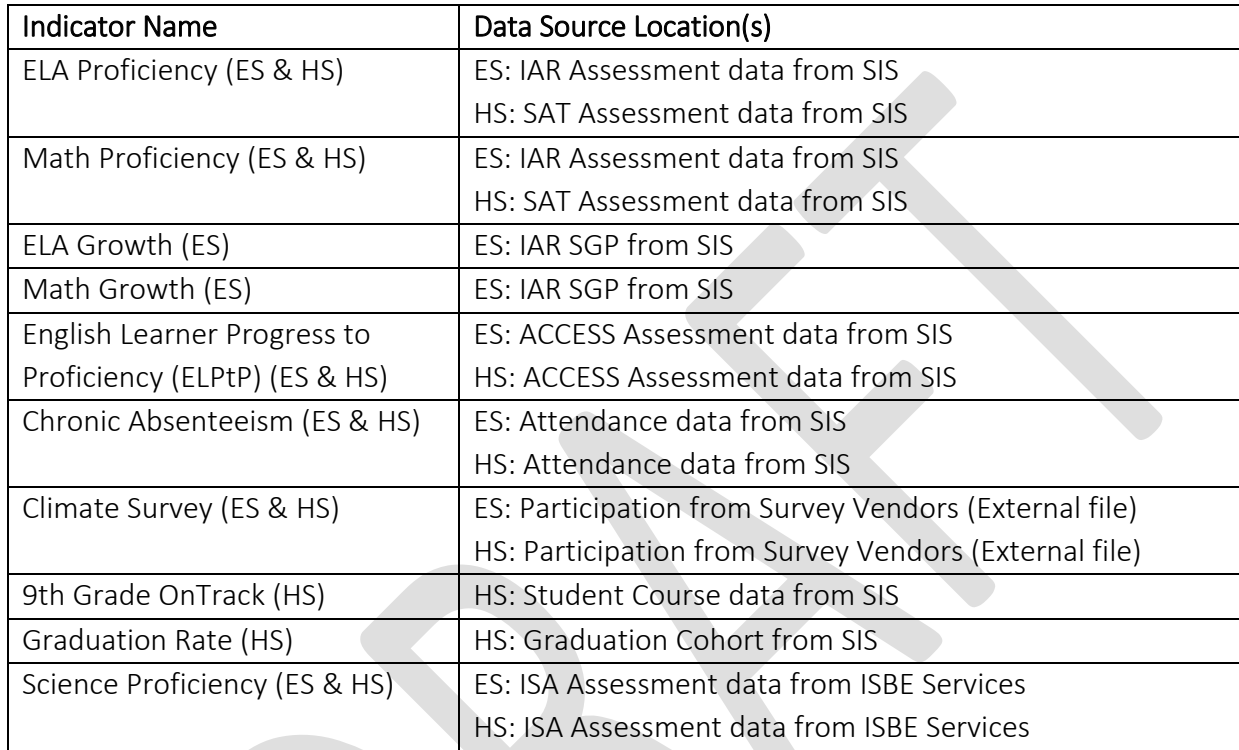